## How Do I Update my E-Mail Address?

How Do I Update My E-Mail Address Instructions

By Dave Broeker

Last Updated - 09/05/07

In order to update your own e-mail address, you need to access your account in the Member Area. To do this, you

must be a member in good standing with your membership dues paid current.

If you meet those minimum requirements, please follow these simple steps:

- 1. Enter the Member Area using your existing e-mail address and password.
- 2. Select the "Member Area" pulldown.

| cai Nuoco                   |                                                                                                    |                                             |                               |
|-----------------------------|----------------------------------------------------------------------------------------------------|---------------------------------------------|-------------------------------|
| 3. Select "Update Personal  | Information"                                                                                                    |                                             |                               |
|                             |                                                                                                    |                                             |                               |
| 1 Vou should now bo at th   | a Undata Parsanal Information page                                                                                                    |                                             |                               |
| i. You should now be at the | e Update Personal Information page.                                                                                                    |                                             |                               |
|                             |                                                                                                    |                                             |                               |
|                             |                                                                                                    |                                             |                               |
| ACI Rodes Skoun             | Kamaran Cham ( 3501101 2114                                                                                                    | - 1 m N - N - N - N - N - N - N - N - N - N | Lana Rina                     |
| Update Persona              | I Information                                                                                                    |                                             |                               |
| ir Oudone                   |                                                                                                    |                                             |                               |
| Select You can ad           | d or update your very own personal info                                                                                                    | mation by adding informa                    | ation in the fields as noted. |
|                             |                                                                                                    |                                             |                               |
| You only need to            | ill out the fields that you want to c                                                                                                    | hange or add to.                            |                               |
| First Name *                | Dave                                                                                                    |                                             |                               |
| Middle Name or              |                                                                                                    | olanh                                       |                               |
| Initial                     |                                                                                                    |                                             |                               |
| Last Name *                 | Broeker                                                                                                    | August Loc                                  |                               |
| Suffix                      | nu .                                                                                                    | (Sr., Jr., III, etc.)                       |                               |
| Address 1 *                 |                                                                                                    | Ocho Ber                                    |                               |
| Address 2                   | The second second secon | Mul Verg Tou                                |                               |
| City *                      |                                                                                                    | -                                           |                               |
|                             | / Landing Section 1985                                                                                                    |                                             |                               |
| State *                     | Illinois                                                                                                    |                                             |                               |
| ☐ Please make m             | y City and State public on the VDH                                                                                                    | website                                     |                               |
| Zip / Postal Code           | *                                                                                                    |                                             |                               |
| Country *                   | United States                                                                                                    | ~                                           |                               |
| and the second state        | - Interest of the second of the second of th |                                             |                               |
| Date Of Birth *             |                                                                                                    | mm/dd/yyyy                                  |                               |

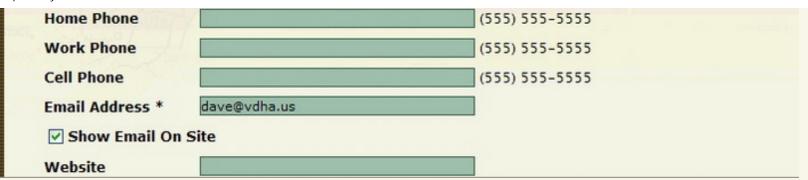

- 5. Scroll down to the center of the page to the field labeled "E-Mail Address" and modify your e-mail address to the address you want to use for your "Member Area" logon address. This is also the same address that the VDHA will contact you by, if need arises.
- 6. Scroll to the very bottom of the page and select the box labeled "Update Account".
- 7. That is all there is to it. Your E-Mail address has just been updated.

Note: If you find any instructions that are incorrect, please contact Webmaster by clicking HERE.

Home | Join VDHA | Membership Renewal | Contact Us | Member Login

© 2007 VDHA All Rights reserved

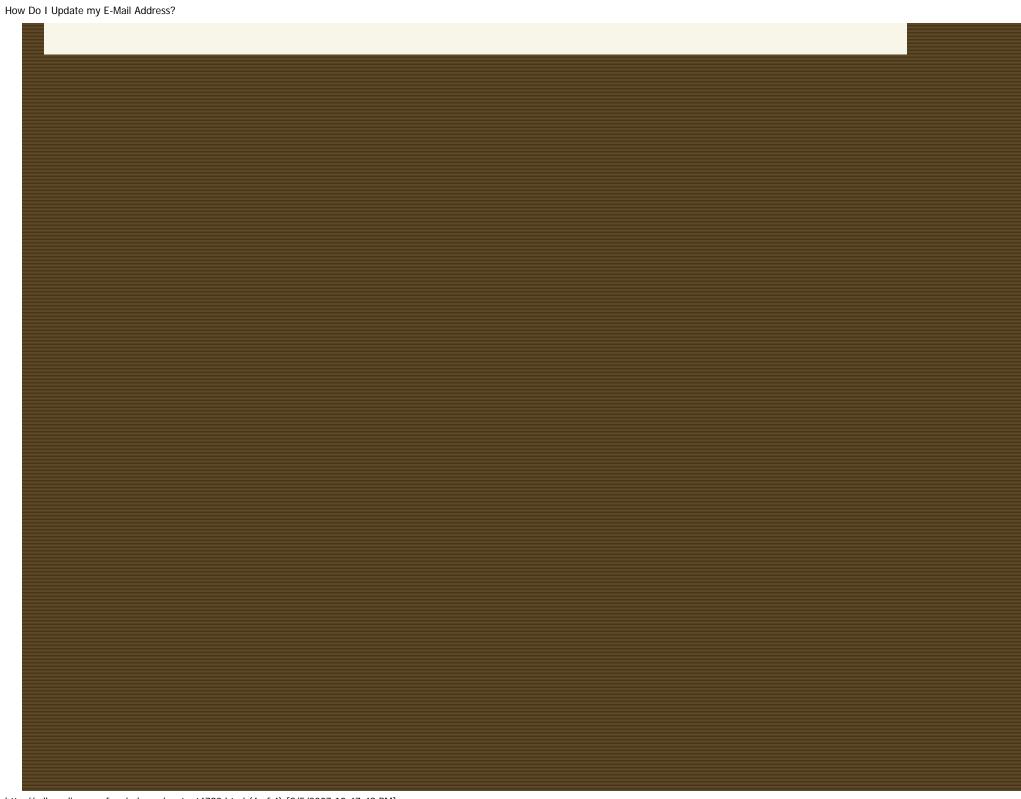